# Podręcznik użytkownika

# **Moduł M-LAN**

#### **1. Charakterystyka urządzenia**

Moduł M-LAN przeznaczony jest do pracy w dwużyłowym systemie VIDOS DUO MULTI. Umożliwia stworzenie i zarządzanie siecią w wielobudynkowym systemie osiedlowym.

DOSTEPNE FUNKCJE:

- > Maksymalna ilość modułów M-LAN w systemie 199
- > Połączenie LAN wykorzystujące złącze RJ45
- > Adresowanie modułu przy użyciu złącza DIP SWITCH
- > Podstawowa konfiguracja bez użycia komputera > System diagnozowania ułatwiający zarządzanie
- > Wbudowane wskaźniki trybu pracy
- 
- > Dedykowany program komputerowy do konfiguracji i zarządzania większymi sieciami.

**NODE\_ID** to docelowy adres w 2 żyłowym systemie VIDOS DUO.

Zastępuje on tradycyjny adres IP używany w sieciach wewnętrznych. Każde urządzenie w systemie musi posiadać swój indywidualny adres. Do konfiguracji służy złącze DIP SWITCH umożliwiające ręczne ustawienie adresu modułu w zakresie 01-63.

Adresy 64-199 programowane są przy użyciu dedykowanego programu komputerowego. W takiej konfiguracji adres modułu na DIP SWITCH ustaw na 00.

Domyślne adresy IP do programowania modułów:

*Główny adres: 192.168.243* 

*Maska podsieci: 255.255.255.0* 

*Bramka: 192.168.243.200* 

Docelowy adres **NODE\_ID** zostaje określony jako dwie ostatnie cyfry adresu IP. Np : Jeżeli na przełączniku DIP SWITCH za pomocą suwaków ustawiony zostanie adres NODE\_ID=12, adres IP modułu będzie *192.168.243.12*

## **2. Opis modułu**

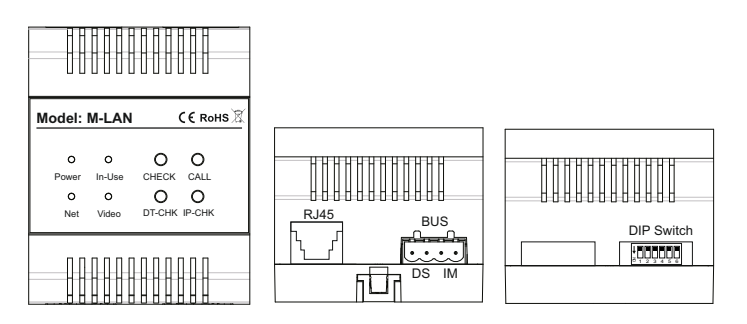

## Przyciski funkcyjne

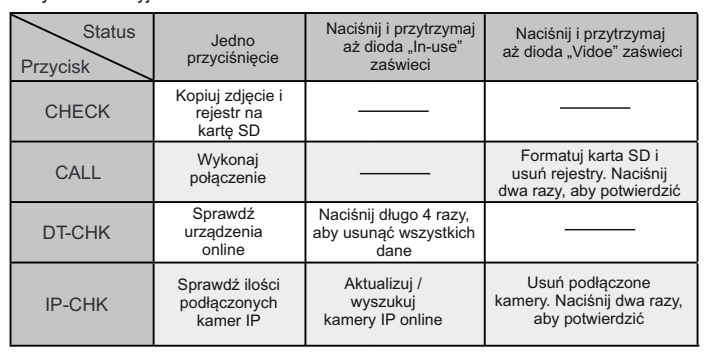

Wskaźniki LED

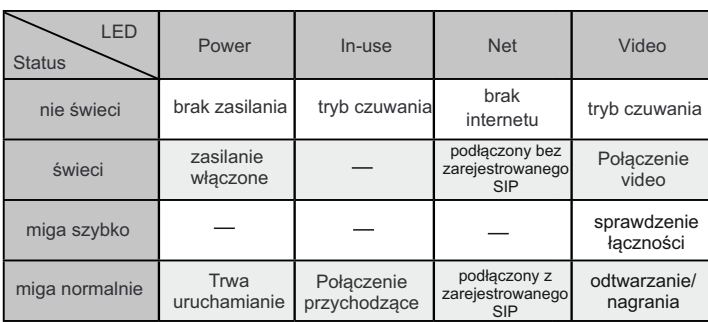

# **4. Montaż modułu**

Moduł można zamontować zarówno na szynie DIN jak i bezpośrednio na ścianie.

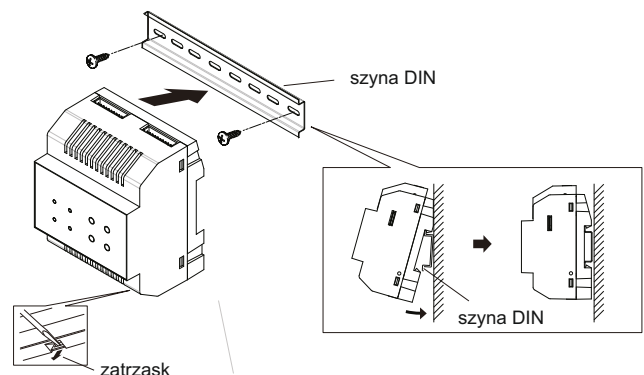

Opis złącz:

RJ45: terminal połączenia sieciowego. Bus-IM: do podłączenia monitora . Bus-DS: do podłączenia stacji bramowej. DIP switch: ustawianie adresu modułu

#### **3. Ustawienia DIP switch ( ADRESY )**

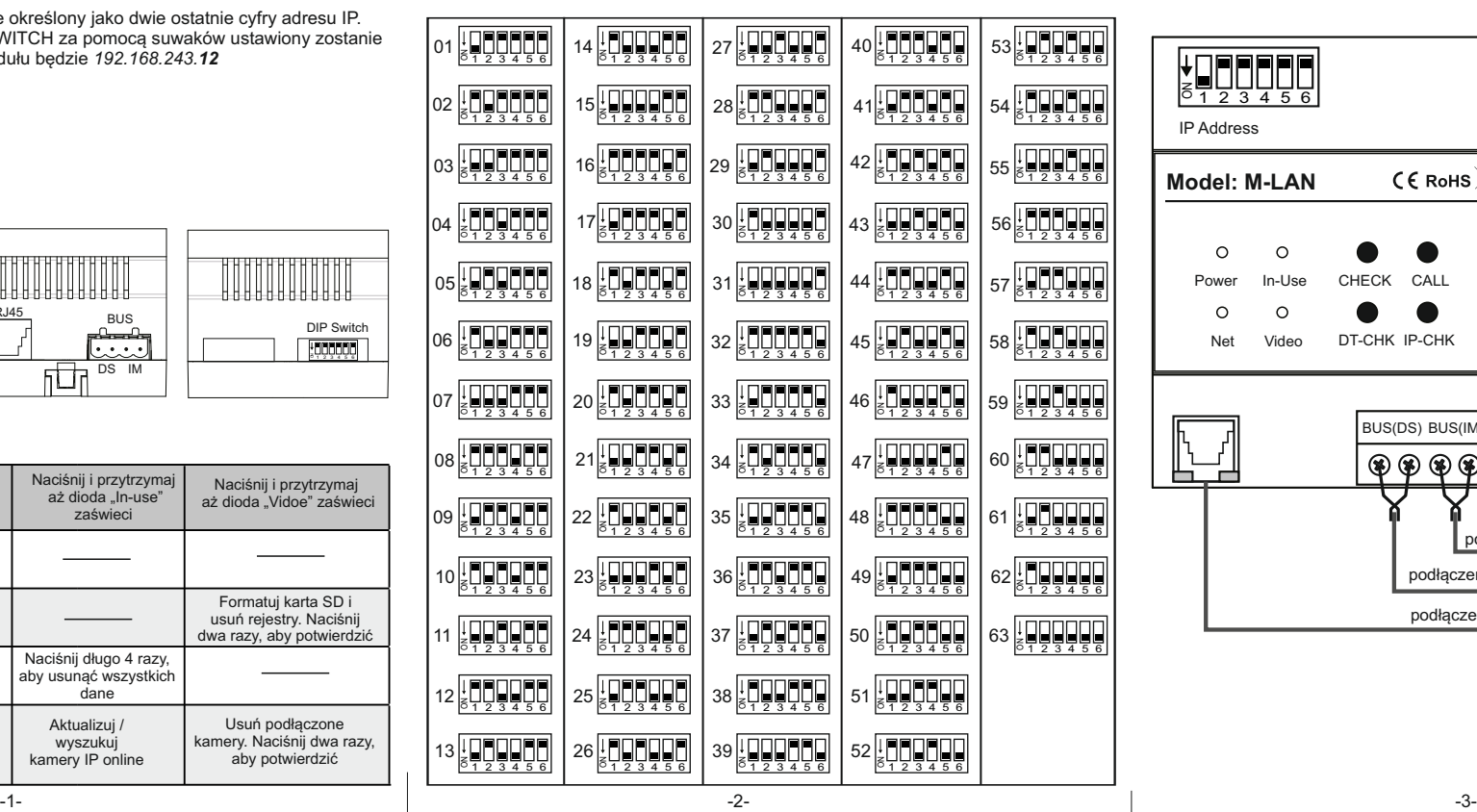

#### **5. Schemat połączenia**

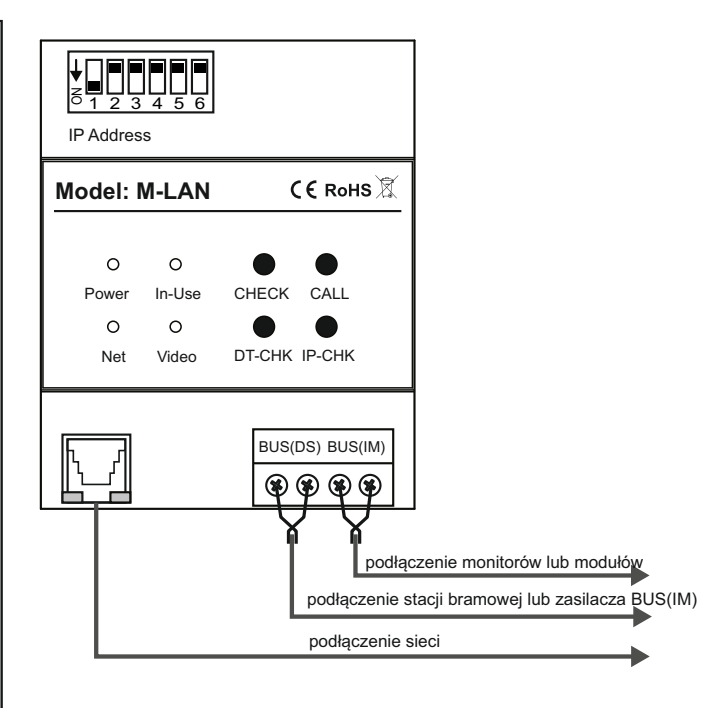

#### **6. Przykładowy schemat osiedlowy**

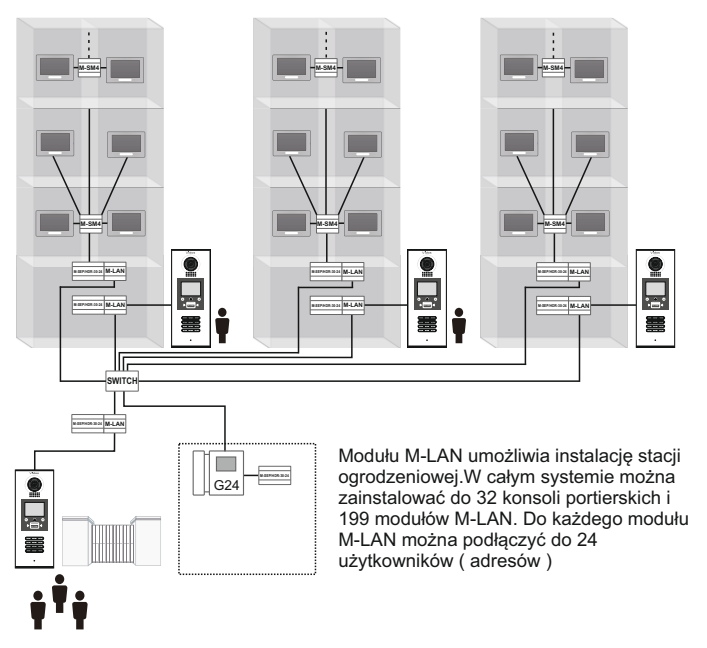

#### **7. Przykładowy schemat budynków wielopiętrowych**

Rysunek przedstawia zastosowanie modułu M-LAN w wysokich budynkach. Do każdego modułu można podłączyć do 24 użytkowników ( adresów )

> 4 5 6 ---<sup>0</sup> # \* **R**

 $\bullet$ 

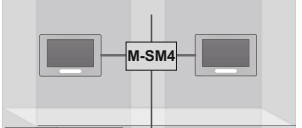

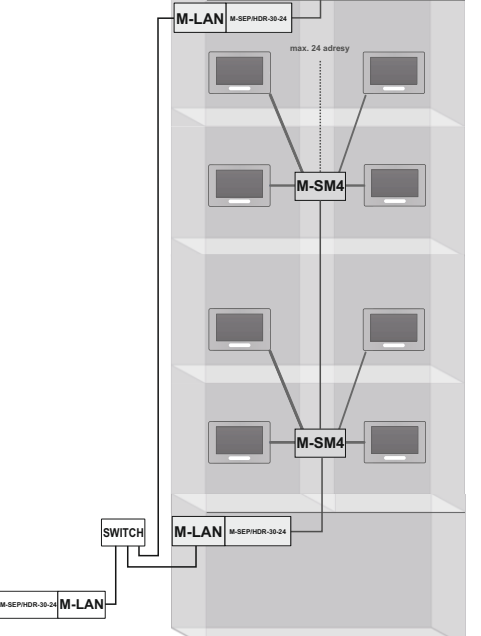

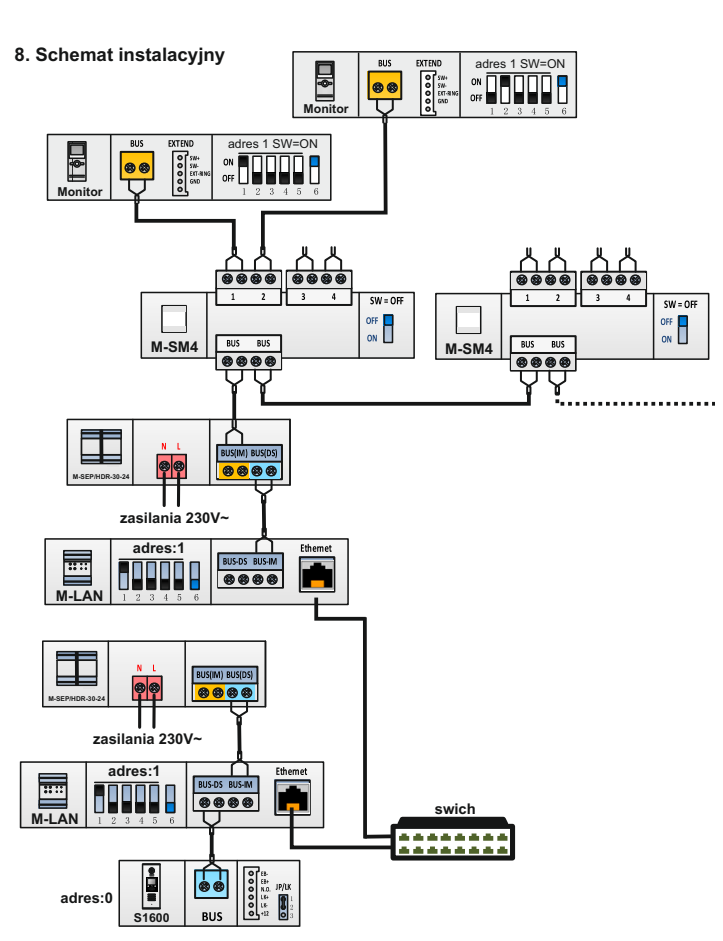

## **9. Okablowania**

Do instalacji systemu VIDOS DUO zalecamy zastosowanie przewodu typu **YTKSY 1x2x1,0**

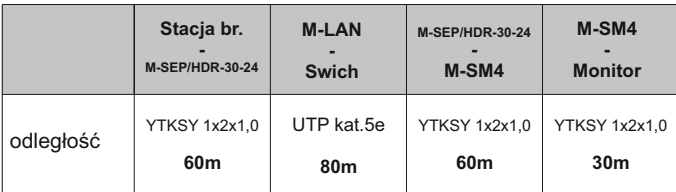

## **10. Dane techniczne**

Zasilanie: DC 24V Pobór mocy: 1,82W (czuwanie)/ 5W (praca) LAN Ethernet: 10BASE-T, 100BASE-TX Kodowanie audio: G.711(64Kbps) Kodowanie video: H.264/AVC (VGA, QVGA) Protokół sieciowy: IPv4, TCP, UDP, RTSP, RTP, RTCP, IGMP, DHCP, NTP Zakres temperatur pracy: 0°C~40°C Stopień ochrony: IP20 Wymiary: 90x72x60mm

# **KARTA GWARANCYJNA**

Nazwa i model urządzenia: **Moduł M-LAN**

Data sprzedaży:

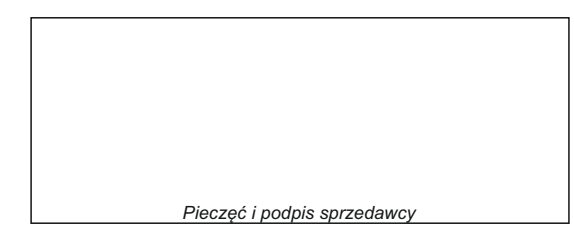

1.Firma VIDOS udziela gwarancji na zakupione produkty na okres 36 miesięcy od daty zakupu, umieszczonej na niniejszej Karcie Gwarancyjnej i dokumencie zakupu.

- 2.Usterki produktu ujawnione w okresie gwarancji będą usuwane bezpłatnie w ciągu 14 dni roboczych od daty przyjęcia produktu do punktu serwisowego.
- 3. Użytkownikowi przysługuje prawo wymiany produktu na nowy, jeżeli:
- > w okresie gwarancji wykonano cztery istotne naprawy, a produkt nadal wykazuje usterki;
- > po stwierdzeniu, że wystąpiła usterka niemożliwa do usunięcia. Przy wymianie produktu na nowy potrąca się równowartość brakujących lub uszkodzonych przez Użytkownika elementów (także opakowania)i koszt ich wymiany
- 4. Użytkownik dostarcza uszkodzony sprzęt na własny koszt do punktu serwisowego 5. Gwarancja nie obejmuje obniżania się jakości urządzenia spowodowanego normalnym procesem zużycia i poniższych przypadków:
	- > niewłaściwym lub niezgodnym z instrukcja obsługi użytkowaniem produktu;
- > użytkowaniem lub pozostawieniem produktu w nieodpowiednich warunkach (nadmierna wilgotność, zbyt wysoka lub niska temperatura, nasłonecznienie itp.) odmiennych warunków konserwacji i eksploatacji zamieszczonych instrukcji obsługi produktu;
- > uszkodzeń mechanicznych, chemicznych, termicznych;
- > uszkodzeń spowodowanych działaniem sił zewnętrznych np. przepięcia w sieci elektrycznej, wyładowania atmosferyczne, powódź, pożar;
- > uszkodzenie powstałe na skutek niewłaściwego zainstalowania urządzenia niewłaściwego przechowywania urządzenia lub napraw wykonanych przez osoby nieupoważnione;
- > uszkodzenie powstałe na skutek podłączenia niewłaściwego napięcia. 6. Gwarancja straci ważność w skutek:
- > zerwania lub uszkodzenia plomb gwarancyjnych;
- > podłączenia dodatkowego wyposażenia, innego niż zalecane przez producenta produktu;
- > przeróbek i zmian konstrukcyjnych produktu oraz napraw wykonanych poza punktem serwisu Vidos;
- > Karta gwarancyjna lub numery seryjne zostały zmienione, zamazane lub zatarte; 7. Karta Gwarancyjna jest ważna tylko z wpisaną datą sprzedaży potwierdzonymi
- pieczęcią i podpisem sprzedawcy. 8. Warunkiem wykonania naprawy jest dostarczenie towaru z niniejszą Kartą Gwarancyjną oraz dowodem zakupu.
- 9.Punkt serwisowy:

#### $V1D05$

**ul. Sokołowska 44 05-806 Sokołów / k. Warszawy tel. +48 22 817 40 08 e-mail: biuro@vidos.pl www.vidos.pl**